# CSE 333 - SECTION 2

**Memory Management** 

## Questions, Comments, Concerns

- Do you have any?
- Exercises going ok?
- Lectures make sense?
- Homework 1 START NOW! (if you haven't already)

# Debugging with gdb

- Just like in CSE 351, gdb is your friend
- Unlike CSE 351, we will be debugging C/C++ code, not assembly
	- Instead of  $n(ext)i$  and  $s(tep)i$ , use  $n(ext)$  and  $s(tep)$
- Your first instinct for bug fixing should be gdb, not printf
- $\bullet$  If you want something a little more friendly, use gdb  $-\text{tui}$ 
	- It's pretty darn helpful!
- Demo: **[buggy.c]**

# Memory Management

- Heap
	- Large pool of unused memory
	- malloc() allocates chunks of this memory
	- free() deallocates memory and reclaims space
- Stack and stack frame
	- Stores temporary/local variables
	- Each function has its own stack frame
- Lifetime on heap vs. Lifetime on stack

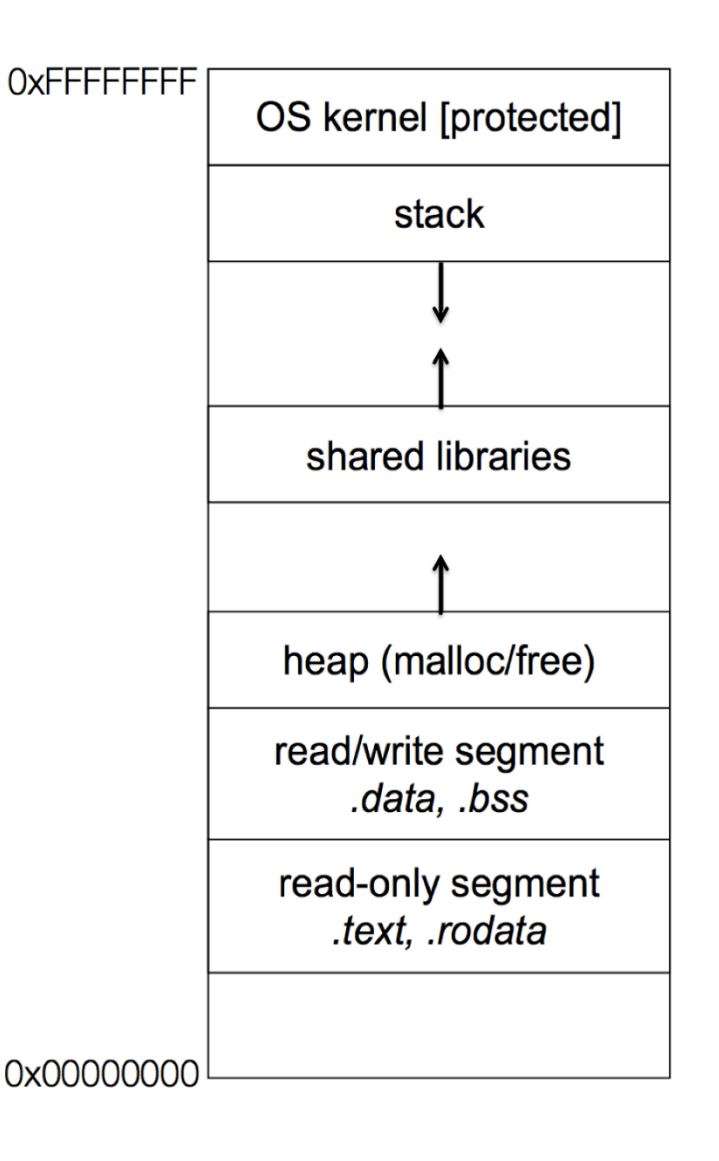

# Memory Errors

- Use of uninitialized memory
- Reading/writing memory after it has been freed Dangling pointers
- Reading/writing to the end of malloc'd blocks
- Reading/writing to inappropriate areas on the stack
- Memory leaks where pointers to malloc'd blocks are lost
- Mismatched use of malloc/new/new[] vs free/delete/delete[]

# Valgrind is your friend!!

### Buggy Code

 $\mathbf{1}$  $\overline{2}$ 

3  $\overline{4}$ 

5

 $6\phantom{.}6$ 

 $\overline{7}$ 

 $\overline{8}$  $\overline{9}$ 

10

11 12

13

14

15 16

17

19

20

21

22

23

24 25

26 27

28

29

30  $31$ 

```
#include "stdio.h"
    #include "stdlib.h"
    // Returns an array containing [n, n+1, \ldots, m-1, m]. If n > m, then the
    // array returned is []. If an error occurs, NULL is returned.
     int *RangeArray(int n, int m) {
       int length = m-n+1;
       // Heap-allocate the array needed to return.
       int \cdot \text{array} = (int \cdot) malloc(size of (int) \ast length);
       // Initialize the elements.
       for (int i = 0; i \le length; +i)
         array[i] = i+n;return arry;
    \}18
    // Accepts two integers as arguments
     int main(int argc, char *argv\lceil \rceil) {
       if (\text{argc} \equiv 3) return EXIT FAILURE;
       int n = \text{atoi}(\text{argv}[1]), m = \text{atoi}(\text{argv}[2]); // Parse cmd-line args.
       int *nums = RangeArray(n, m);
       // Print the resulting array.
       for (int i = 0; i \leq (m-n+1); ++i)
         print(f("%d", nums[i]);puts("");
       return EXIT_SUCCESS;
    <sup>T</sup>
```

```
=22891 == Command: ./warmup 1 10
==22891====22891== Invalid write of size 4
==22891==at 0x400616: RangeArray (warmup.c:14)
             by 0x400683: main (warmup.c:22)
==22891====22891==Address 0x51d2068 is 0 bytes after a block of size 40 alloc'd
==22891==at 0x4C2A93D: malloc (in /usr/lib/valgrind/vgpreload_memcheck-amd64-linux.so)
             by 0x4005EC: RangeArray (warmup.c:10)
==22891====22891==by 0x400683: main (warmup.c:22)
==22891====22891== Invalid read of size 4
==22891==at 0x4006A5: main (warmup.c:26)
          Address 0x51d2068 is 0 bytes after a block of size 40 alloc'd
==22891====22891==at 0x4C2A93D: malloc (in /usr/lib/valgrind/vgpreload_memcheck-amd64-linux.so)
==22891==by 0x4005EC: RangeArray (warmup.c:10)
             by 0x400683: main (warmup.c:22)
==22891====22891==1 2 3 4 5 6 7 8 9 10 11
==22891====22891== HEAP SUMMARY:
==22891==in use at exit: 40 bytes in 1 blocks
==22891==total heap usage: 1 allocs, 0 frees, 40 bytes allocated
==22891====22891== 40 bytes in 1 blocks are definitely lost in loss record 1 of 1
             at 0x4C2A93D: malloc (in /usr/lib/valgrind/vgpreload_memcheck-amd64-linux.so)
==22891==by 0x4005EC: RangeArray (warmup.c:10)
==22891====22891==by 0x400683: main (warmup.c:22)
==22891===22891 == LEAK SUMMARY:
==22891==definitely lost: 40 bytes in 1 blocks
==22891==indirectly lost: 0 bytes in 0 blocks
==22891==possibly lost: 0 bytes in 0 blocks
==22891==still reachable: 0 bytes in 0 blocks
==22891==suppressed: 0 bytes in 0 blocks
==22891====22891== For counts of detected and suppressed errors, rerun with: -v==22891== ERROR SUMMARY: 3 errors from 3 contexts (suppressed: 3 from 3)
```
### Code Fix

 $\#$ include "stdio.h"

```
\#include "stdlib.h"
// Returns an array of [n, n+1, \ldots, m-1, m]// If n > m, then the array returned is \lceil \cdot \rceil.
// If an error occurs, NULL is returned.
int *RangeArray(int n, int m) {
  int length;
  int \cdot \arctan(x)// XXX We must check this explicitly.
  if (n > m)return (int*) malloc(0);// Heap -allocate the array needed to return.
  length = m-n+1;
  ary = (int*)malloc(sizeof(int)*length);
  // XXX We need to check is malloc'd returned successfully.
  if (\text{arry} == \text{NULL})return NULL:
  // Initialize the elements.
  // XXX We had an off-by-one error here.
  for (int i = 0; i < length; +i)
    array[i] = i+n;return arry;
}
```
### Code Fix

```
int main(int argc, char *argv\lceil \rceil) {
  if (\text{argc} := 3) return EXIT_FAILURE;
  int n = \text{atio}(\text{argv}[1]), m = \text{atio}(\text{argv}[2]);
  int *nums = RangeArray(n, m);
  // XXX Terminate program with failure if RangeArray cannot allocate and initialize the array
  if (nums == NULL)return EXIT_FAILURE:
  // Print the resulting array.
  // XXX We had another off-by-one error here.
  for (int i = 0; i < (m-n+1); +i)
    print(f("%d", nums[i]);puts("");
  // XXX Free storage before terminating.
  free (nums);
  return EXIT_SUCCESS;
\}
```
## Basic Valgrind Usage

#### Command

 $valgrind$  /a.out

#### **Example Output**

```
== 26428 == Memcheck, a memory error detector
==26428== Copyright (C) 2002-2011, and GNU GPL'd, by Julian Seward et al.
==26428== Using Valgrind-3.7.0 and LibVEX; rerun with -h for copyright info
==26428== Command: ./a.out
==26428==.......... LOTS OF ERRORS ....................
. . . . . . . . .
==26428====26428== HEAP SUMMARY:
==26428==in use at exit: 528 bytes in 22 blocks
==26428 ==total heap usage: 22 allocs, 0 frees, 528 bytes allocated
==26428====26428== LEAK SUMMARY:
           definitely lost: 408 bytes in 11 blocks
==26428====26428== indirectly lost: 120 bytes in 11 blocks
==26428==possibly lost: 0 bytes in 0 blocks
==26428==still reachable: 0 bytes in 0 blocks
==26428==suppressed: 0 bytes in 0 blocks
==26428== Rerun with --leak-check=full to see details of leaked memory
==26428====26428== For counts of detected and suppressed errors, rerun with: -v
==26428== Use --track-origins=yes to see where uninitialised values come from
==26428== ERROR SUMMARY: 65 errors from 16 contexts (suppressed: 3 from 3)
```
- Note: Compile your C code with the GCC's -g option for debugging information.
- Note: Valgrind accepts tags --leak-check=full and --show-reachable=yes to output more details.

### Use of uninitialized value

### Code

```
#include "stdlib.h"
1 -\overline{2}int main(int argc, char *argv[]) {
\overline{3}int *x;
        *x = 4; // XXX Using x before initialized.<br>return EXIT_SUCCESS;
4
5
6\phantom{1}\rightarrow
```
### **Valgrind Output**

 $==2205==$  Use of uninitialised value of size 8 at  $0x4004AB$ : main (error.c:4)  $==2205==$ 

### Illegal reads/writes

#### Code

```
\#include "stdlib.h"
 \mathbf{1}\overline{2}\#include "stdio.h"
 3
     int main(int argc, char *argv\lceil \rceil) {
 4
        int \cdot x = (int \cdot) malloc(size of (int));
 5
        x \neq 2; // x now points to invalid memory (some random location).
 \boldsymbol{6}printf("%d\n", *x); // XXX Reading to an invalid location of memory.
 \overline{7}*x = 4:
                                 // XXX Writing to an invalid location of memory.
 \bf 8free (x-2);
 \mathbf{g}printf("%d\n", *(\int \int 38383333)); // XXX And even worse read.
10
        return EXIT_SUCCESS;
    \rightarrow11
```

```
==3023== Invalid read of size 4
==3023==at 0x400592: main (error.c:6)
==3023== Address 0x51d2048 is 4 bytes after a block of size 4 alloc'd
           at 0x4C2A93D: malloc (in /usr/lib/valgrind/vgpreload_memcheck-amd64-linux.so)
==3023==by 0x400584: main (error.c:4)
==3023 ====3023====3023== Invalid write of size 4
           at 0x4005A9: main (error.c:7)
==3023====3023== Address 0x51d2048 is 4 bytes after a block of size 4 alloc'd
==3023 ==at 0x4C2A93D: malloc (in /usr/lib/valgrind/vgpreload_memcheck-amd64-linux.so)
           by 0x400584: main (error.c:4)
==3023====3023====3023== Invalid read of size 4
==3023==at 0x4005C4: main (error.c:9)
==3023== Address 0x3a9182 is not stack'd, malloc'd or (recently) free'd
```
## **Illegal frees**

#### Code

```
#include "stdlib.h"
 1
 \overline{2}int main(int argc, char *argv\lceil \rceil) {
 3
         free ((void *) 0 \times deadlock); // XXX free some random address free'd.
 4
 5
         int \cdot x = (int \cdot) malloc(size of (int));
 \boldsymbol{6}// XXX free outside malloc'd block.
         free (x+4);
 \begin{array}{c} 7 \\ 8 \end{array}free(x);\boldsymbol{9}return EXIT_SUCCESS;
10
```
### **Valgrind Output**

```
==2978== Invalid free() / delete / delete[] / realloc()
           at 0x4C29A9E: free (in /usr/lib/valgrind/vgpreload_memcheck-amd64-linux.so)
==2978====2978==by 0x400544: main (error.c:3)
==2978== Address Oxdeadbeef is not stack'd, malloc'd or (recently) free'd
==2978===2978 == Invalid free() / delete / delete[] / realloc()
           at 0x4C29A9E: free (in /usr/lib/valgrind/vgpreload_memcheck-amd64-linux.so)
==2978==by 0x400562: main (error.c:6)
==2978====2978== Address 0x51d2050 is 12 bytes after a block of size 4 alloc'd
           at 0x4C2A93D: malloc (in /usr/lib/valgrind/vgpreload_memcheck-amd64-linux.so)
==2978==by 0x40054E: main (error.c:5)
==2978==
```
### **Memory Leaks**

#### Code

```
#include "stdlib.h"
\mathbf{1}\frac{1}{2}include "stdio.h"
\overline{2}3
    int main(int argc, char *argv\lceil \rceil) {
4
       int \cdot x = (int \cdot) malloc (sizeof(int));
5
       *x = 4;
       printf("%d \n\overline{u}", *x);
6
\overline{7}return EXIT_SUCCESS; // XXX Oh no! We didn't free x.
8
    ł
```
### **Valgrind Output**

```
==3093== HEAP SUMMARY:
==3093==in use at exit: 4 bytes in 1 blocks
==3093==total heap usage: 1 allocs, 0 frees, 4 bytes allocated
==3093====3093== 4 bytes in 1 blocks are definitely lost in loss record 1 of 1
==3093==at 0x4C2A93D: malloc (in /usr/lib/valgrind/vgpreload_memcheck-amd64-linux.so)
==3093==by 0x400544: main (error.c:3)
==3093====3093== LEAK SUMMARY:
==3093==definitely lost: 4 bytes in 1 blocks
==3093==indirectly lost: 0 bytes in 0 blocks
             possibly lost: 0 bytes in 0 blocks
==3093==still reachable: 0 bytes in 0 blocks
==3093====3093==suppressed: 0 bytes in 0 blocks
```
## Section exercise

- Handouts.
- Work with a partner, if you wish.
- Look at the expandable vector code in imsobuggy.c.
- First, try to find all the bugs by inspection.
- Then try to use Valgrind on the same code.
- Code is located at

http://courses.cs.washington.edu/courses/cse333/15su/sections/sec2-code/